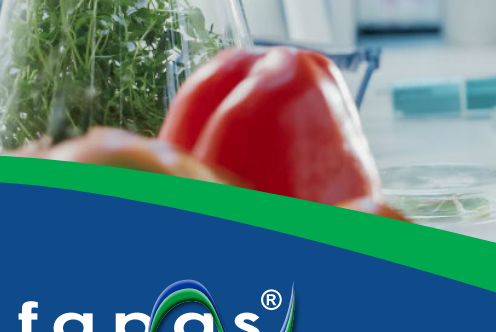

#### ay Thorne, Feat aire  $n = 28$ **CARD WAR** is the cef -scores for tron in TO7500 - Fruit Juice  $-25 - const.$  0.7

**Histograms for Proficiency Test 07500** 

din ac Malonto

# **Enhanced Reporting**

**Guidance Document**

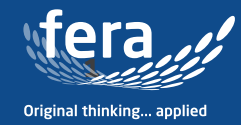

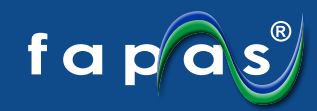

#### **Fapas Enhanced Reporting**

**Details of the test are shown at the top of the page, including your lab number, submission reference and date, along with the report issue date.**

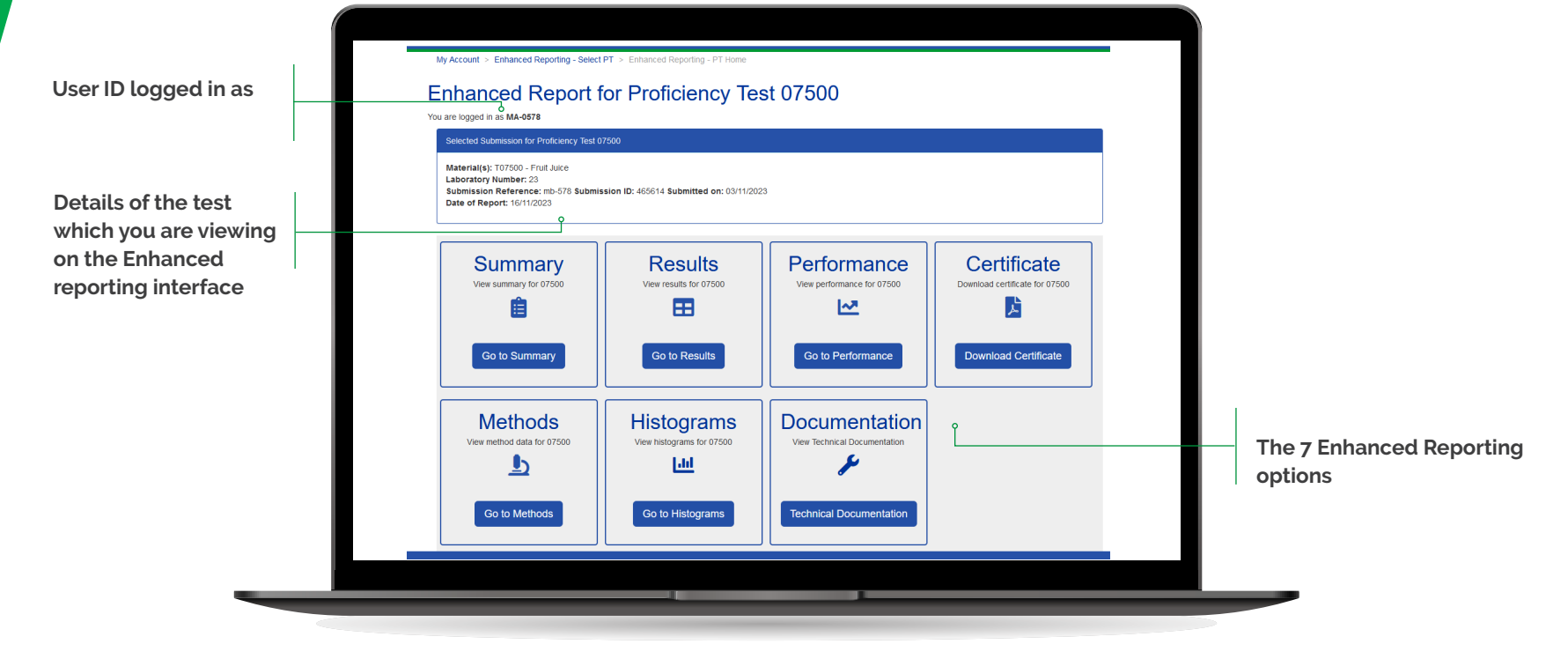

**Enhanced Reporting Homepage**

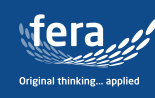

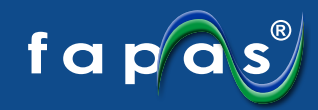

#### **Enhanced Summary Report**

**This is equivalent to the summary section in the main PT report, with the addition of the chosen statistic used, uncertainty, Standard Deviation (observed variance) and Target Standard Deviation (Standard Deviation for Proficiency Assessment, SDPA)**

**Equivalent to the standard summary table in the PDF** 

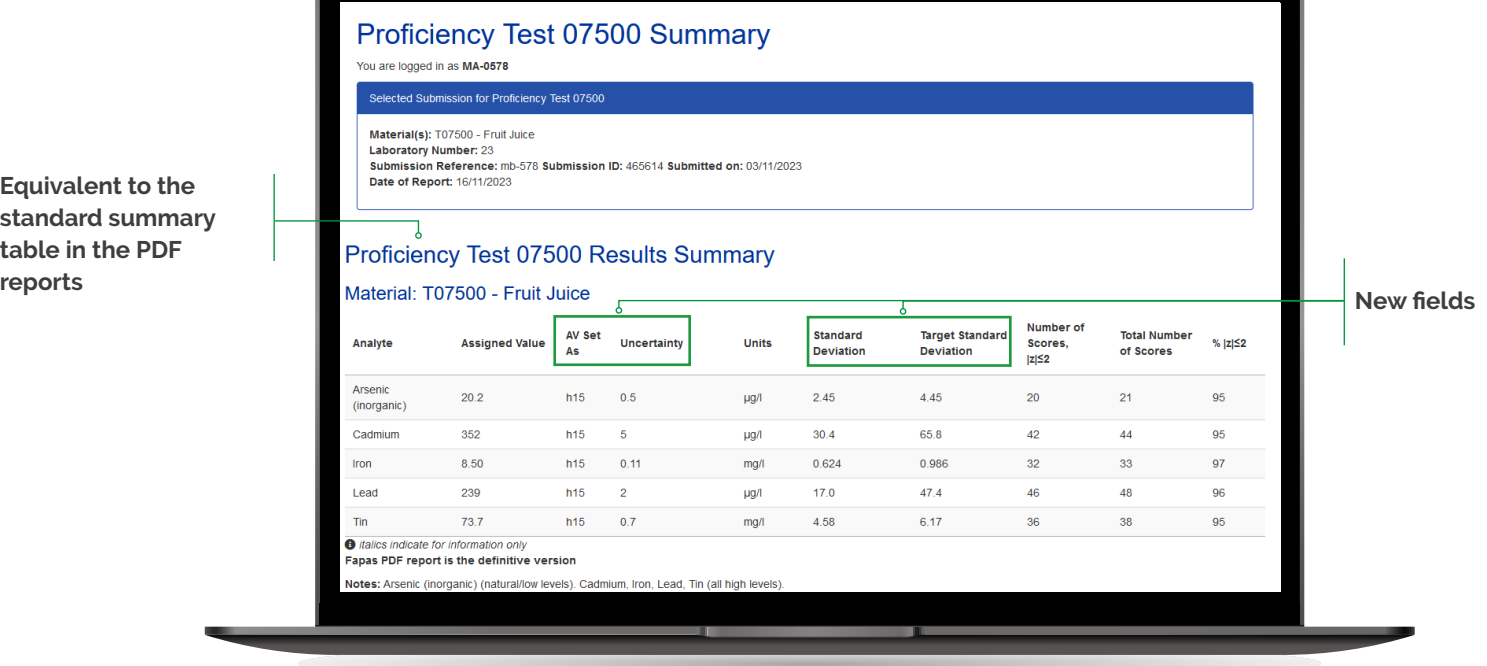

**Example of an Enhanced Summary Report**

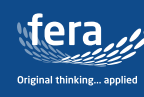

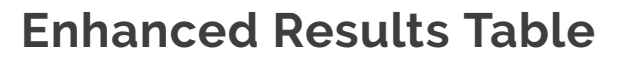

**Equivalent to the results tables in the main PT report, but here results can be viewed on one clear page, which you can easily scroll up and down to find your results that are clearly highlighted in green.**

**We have replicated the formatting you will find in our standard PDF reports, so that z-scores greater than ± 2 will be in bold text, and any z-scores that are provided for** *information only* **will be in italics.**

**Show/Hide analytes option to allow you to view as many or as few analytes as you wish**

**z-scores of greater than 2 or less than -2 in bold, the same as PDF report**

**highlighted green**

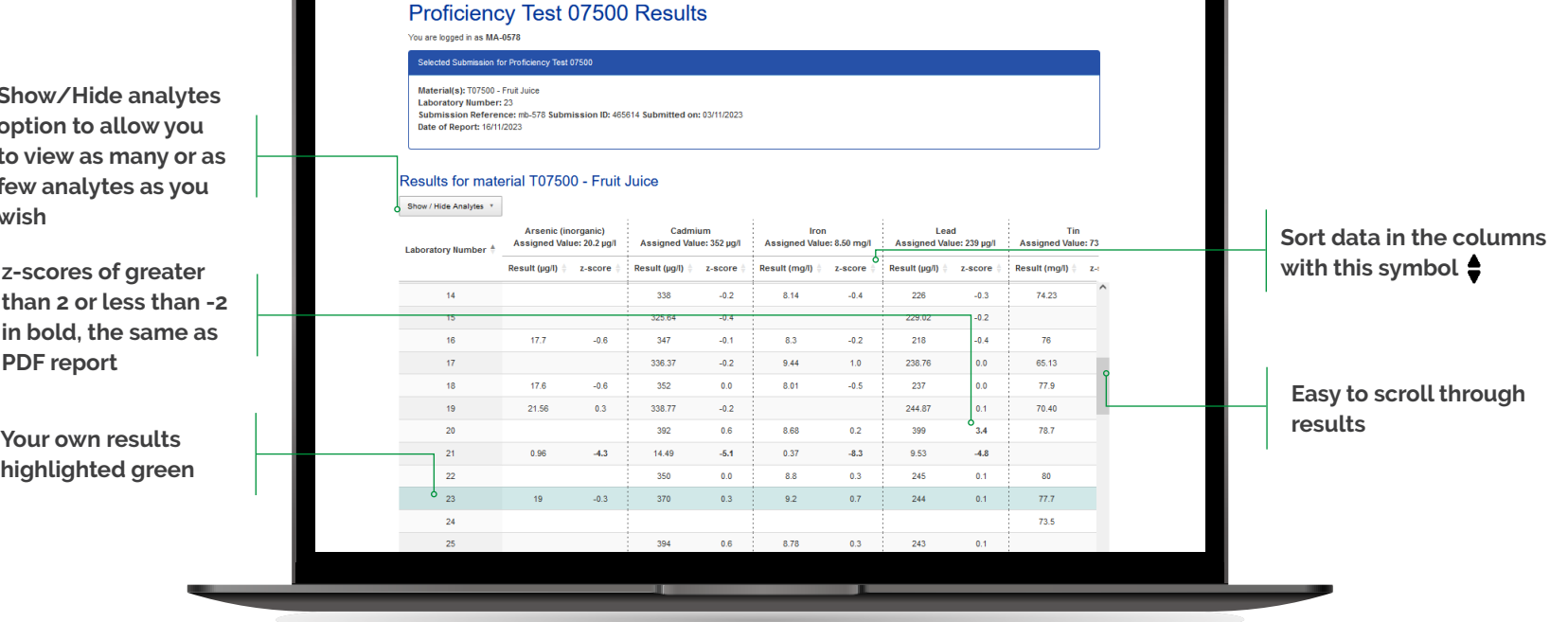

**Example of an Enhanced Result Table for a given Analyte**

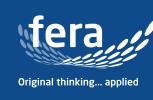

f a p $\sqrt{\mathbf{a}}\mathbf{s}^*$ 

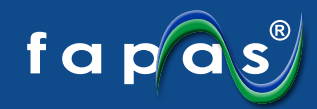

#### **Enhanced Performace Summary**

**In this completely new section you will be able to view your individual laboratory's performance for all the analytes you submitted results for on one clear screen. You can easily download a printable version of your performance summary/report in the form of a certificate from this area.**

**Download Certificate button to direct to a printable PDF version which includes all the information shown here**

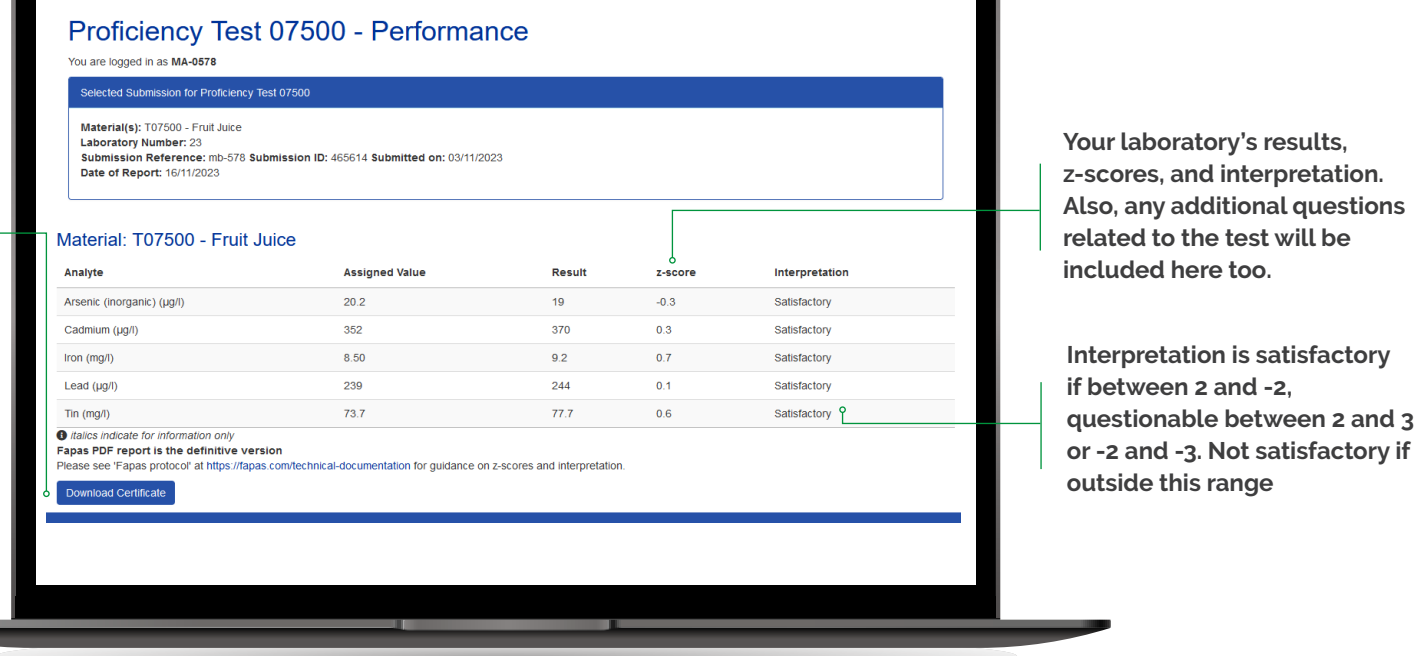

**Example of Enhanced Performance Summary**

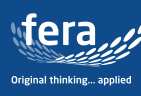

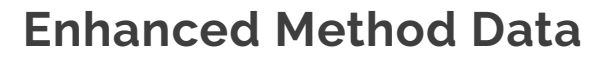

**The new enhanced method data enables you to filter the information and easily view your laboratory methods with those used by other participants in the round. This can help with reviewing methods in the event of an issue with your result.**

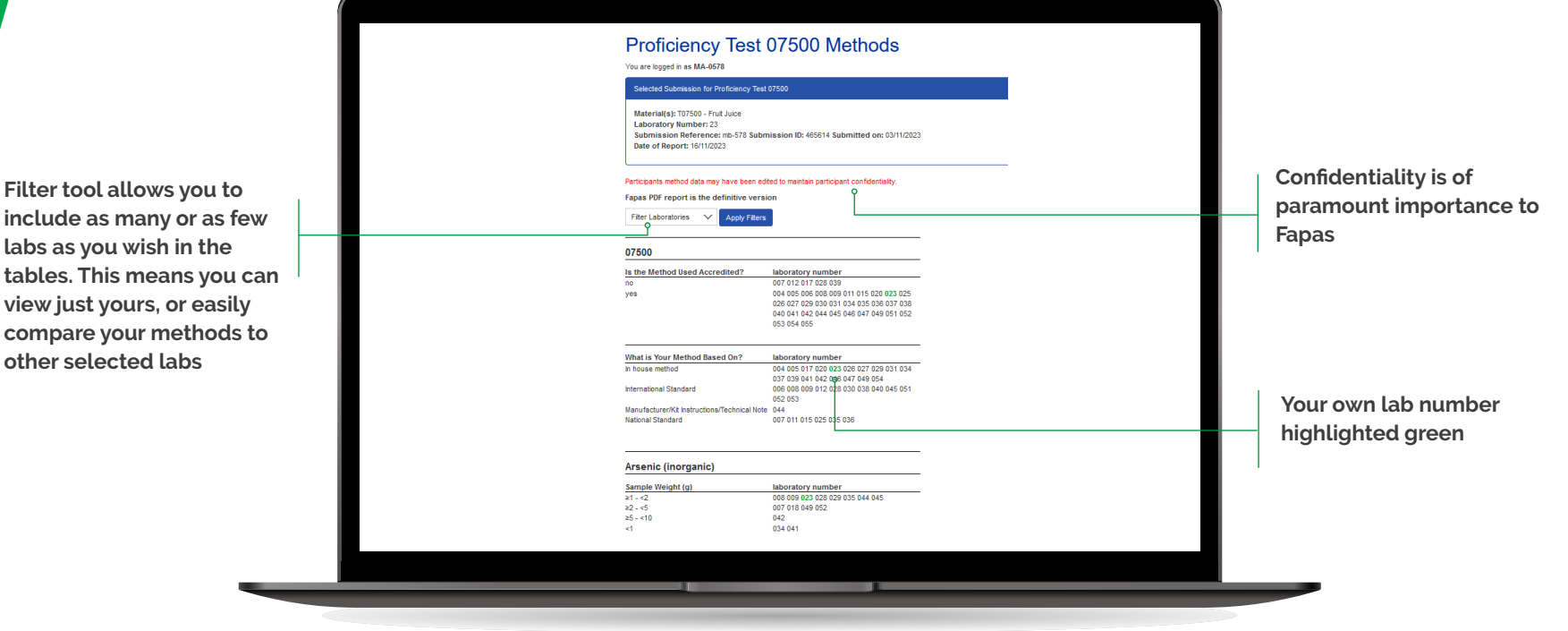

**An Example of Enhanced Method Data. (Please note that method data may be edited to maintain participant confidentiality)**

**include as many or as few labs as you wish in the tables. This means you can view just yours, or easily compare your methods to other selected labs**

dera Original thinking... applied

fapas

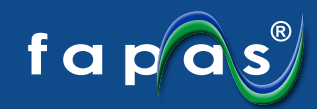

#### **Enhanced Reporting Histograms**

**The enhanced reporting histograms make it simple to visualise your result and compare it with the other laboratories participating in the round for each analyte, using the analyte selector to view the ones relevant to your laboratory.**

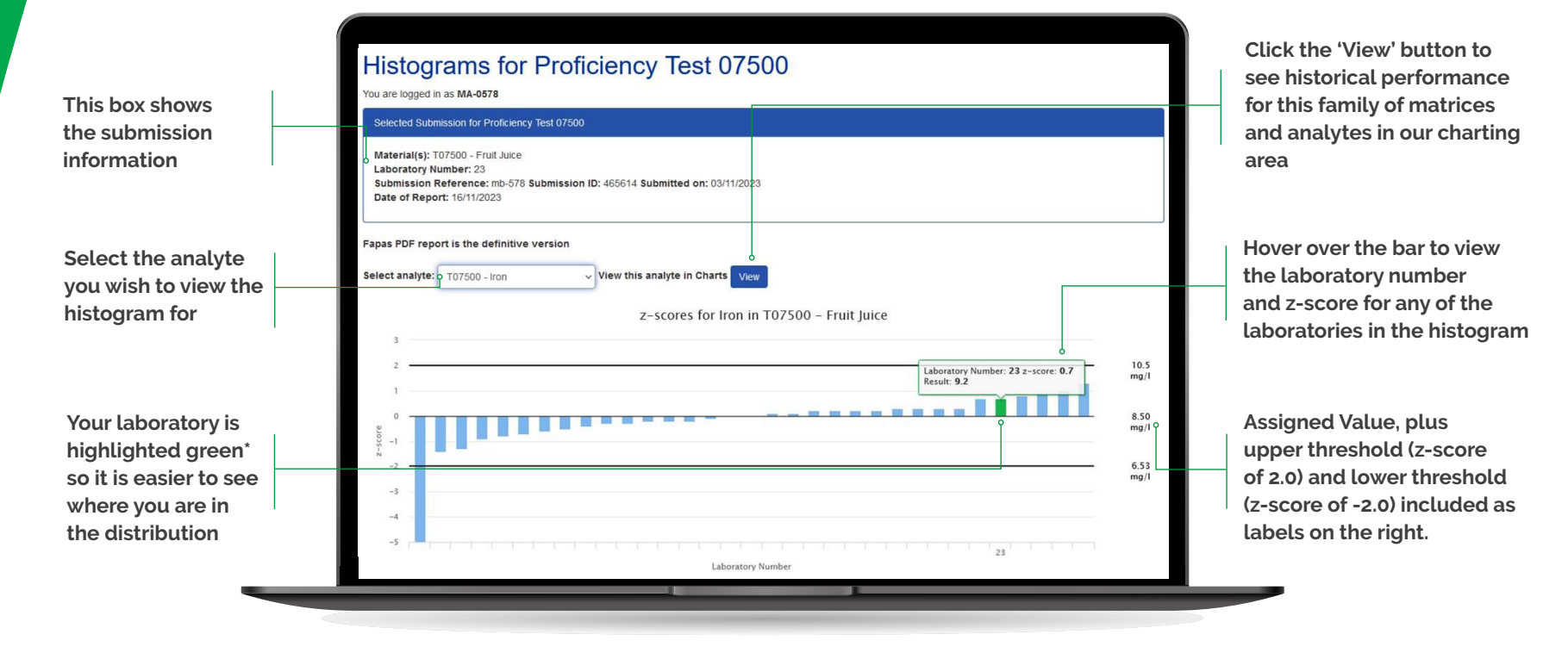

**Example of an Enhanced Reporting Histogram**

**\*Unless you have achieved a z-score = 0. In this case hover over the grey area to see your laboratory number**

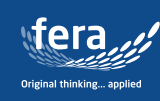

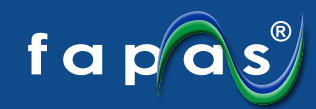

### **Enhanced Reporting Certificate**

**Our brand-new personalised Certificate of PT Performance includes all the crucial data from the PT in one clear and easy to understand printable document. Included is your lab number, key PT details and your own laboratory performance including z-scores and interpretation of these results.**

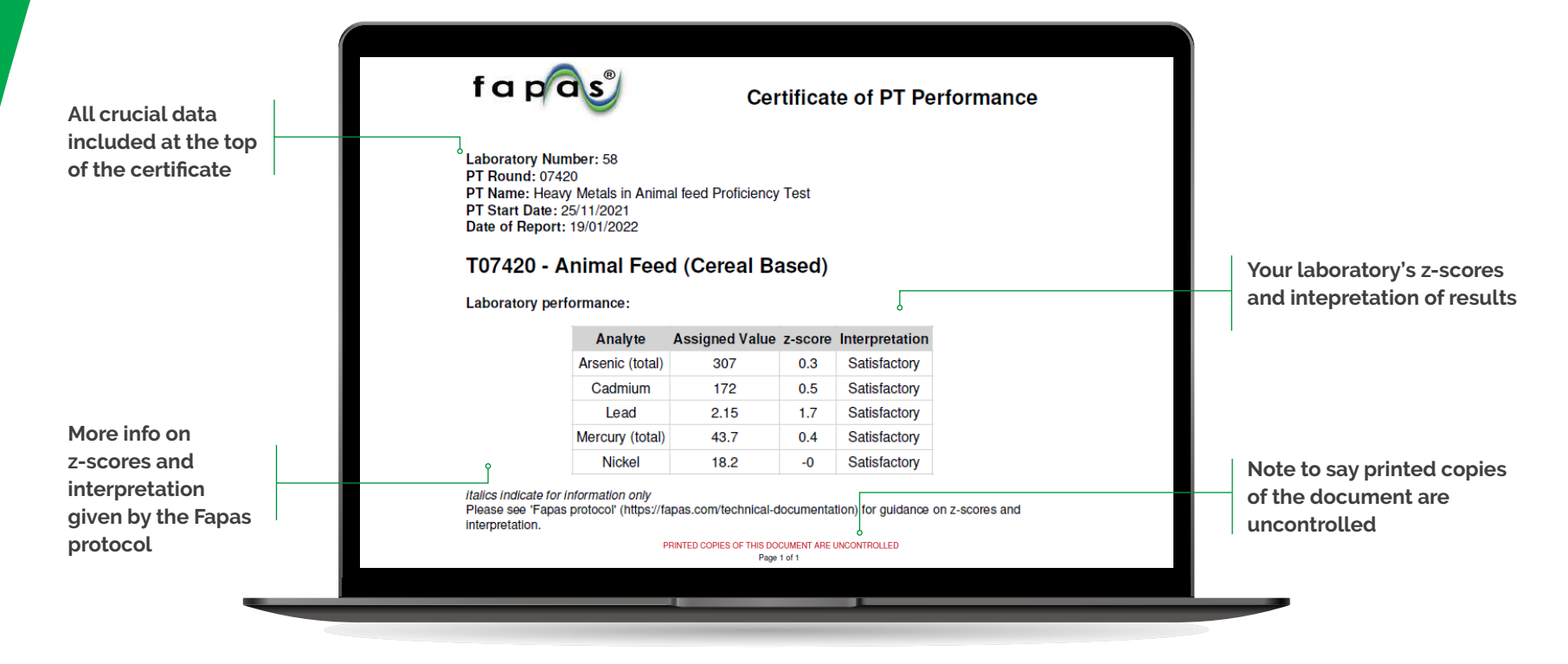

**Example of an Enhanced Reporting Certificate**

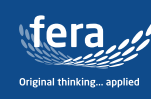

## **PROFICIENCY TESTING**

Fera Science Limited York Biotech Campus Sand Hutton, York, YO41 1LZ United Kingdom T: +44 (0)1904 462100 E: info@fapas.com

www.fera.co.uk www.fapas.com

#### **/fapas\_pt (Former Twitter)**

**company/fapas-proficiency-testing** $\bullet$ 

Fera Science Ltd is a company registered in England and Wales with Company Number 9413107. VAT Registered number GB618184140. Products and services availability may change at any time without prior notice given and all content are for illustration purposes only. Revision Date: 28 April 2021 | Revision No: 01

**September** 

T

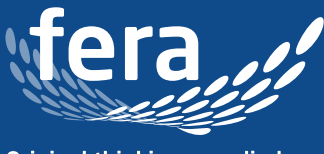

Original thinking... applied

THE E RE

● ■ 目 日 日 画

**ESSION** 

ENHERM

and the second state of the second state of the second state of the second state of the second state of the second state of the second state of the second state of the second state of the second state of the second state o

**BERTHER DESCRIPTION OF REAL PROPERTY.**